# **WordViewSettings.IncludeHeaderInBorder**

## **Description**

Sets or returns a boolean that represents whether or not Word will display the header inside the page border for a document.

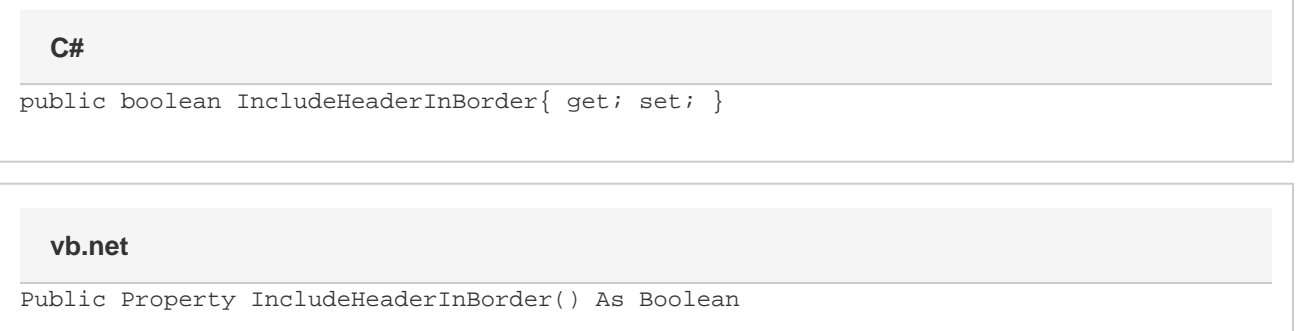

### **Remarks**

This option is set to true by default.

MS Word equivalent: Format menu > Border and Shading... > Page Border tab > Options... button > Options section > Surround header

### **Examples**

#### **C#**

```
//--- Return IncludeHeaderInBorder
bool includeHeader = viewSettings.IncludeHeaderInBorder;
```
 //--- Set IncludeHeaderInBorder viewSettings.IncludeHeaderInBorder = false;

#### **vb.net**

```
'--- Return IncludeHeaderInBorder
Dim includeHeader As Boolean = viewSettings.IncludeHeaderInBorder
'--- Set IncludeHeaderInBorder
viewSettings.IncludeHeaderInBorder = False
```